## **Timekeeping Toolkit Tips – Pay Code Moves – Form of Compensation Errors**

The Pay Code Move function is used to change the form of payment from the default way that excess hours are calculated for employees. A request "form of compensation" (pay or comp leave) should be made to the supervisor or manger no later than Monday at noon, following Pay Period Close. It is advised that Pay Code moves be performed daily. Likely, transfer codes in the body of the timecard should also be applied to the moved amounts.

Management Considerations for Pay Code Moves:

- **Excess Hours Posting (How excess hours were offered)**
- **8** Backfill cascading costs of Compensatory Leave
- **P** Delayed costs of Compensatory Leave Payouts
- **P** Departmental Budget Limitations for Overtime Pay
- **P** Fair Labor Standards Act
- **Position/Task Funding Source** 
	- o Grant Restrictions
	- o Potential Emergency Reimbursements
- **8** Special workload considerations

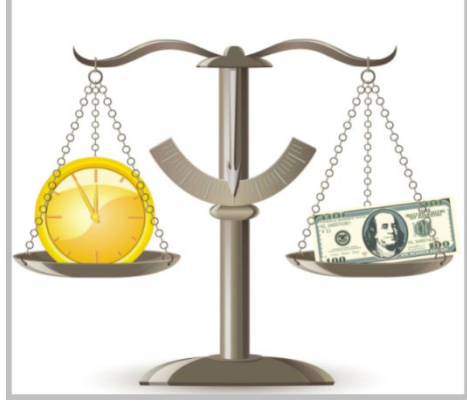

To reduce a category of timecard corrections (TCC) that is burdensome to both employees and management, and is easily avoided, if managers performed a timely Pay Code Move (PCM), we highlight best practice/solutions to the most frequent causes/reasons cited for the TCC. The best timecard corrections are the ones that we prevent!

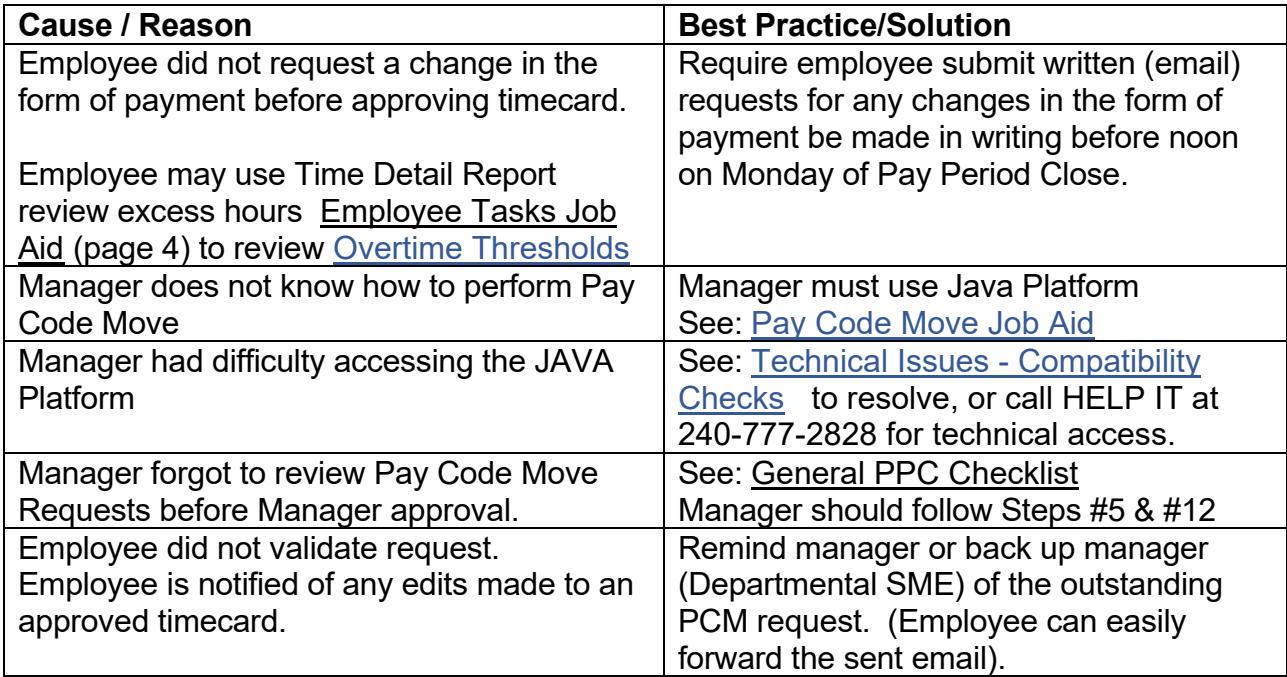

**New:** [Timecard Correction SharePoint workflow application](https://www.montgomerycountymd.gov/mcg/timecardcorrections) VPN access required /County Departments only

**Timecard Correction Questions**? Contact [Finance, Payroll](mailto:payroll@montgomerycountymd.gov) Team or 240.777.8840 **Timekeeping Questions?** Contact [Finance, MCtime](mailto:mctime@montgomerycountymd.gov) Team